## (Approved) 06.2.2 Installments types are mixed \$ and % values and Switching Installment type.

1 [General Description](#page-0-0) 

- 2 [Business rules](#page-0-1)
- 3 [Confirmation Messages](#page-0-2)

## <span id="page-0-0"></span>**General Description**

While creating new installment plan - User wants to change installment type or use mixed installment types in one installment plan.

## <span id="page-0-1"></span>**Business rules**

<span id="page-0-2"></span>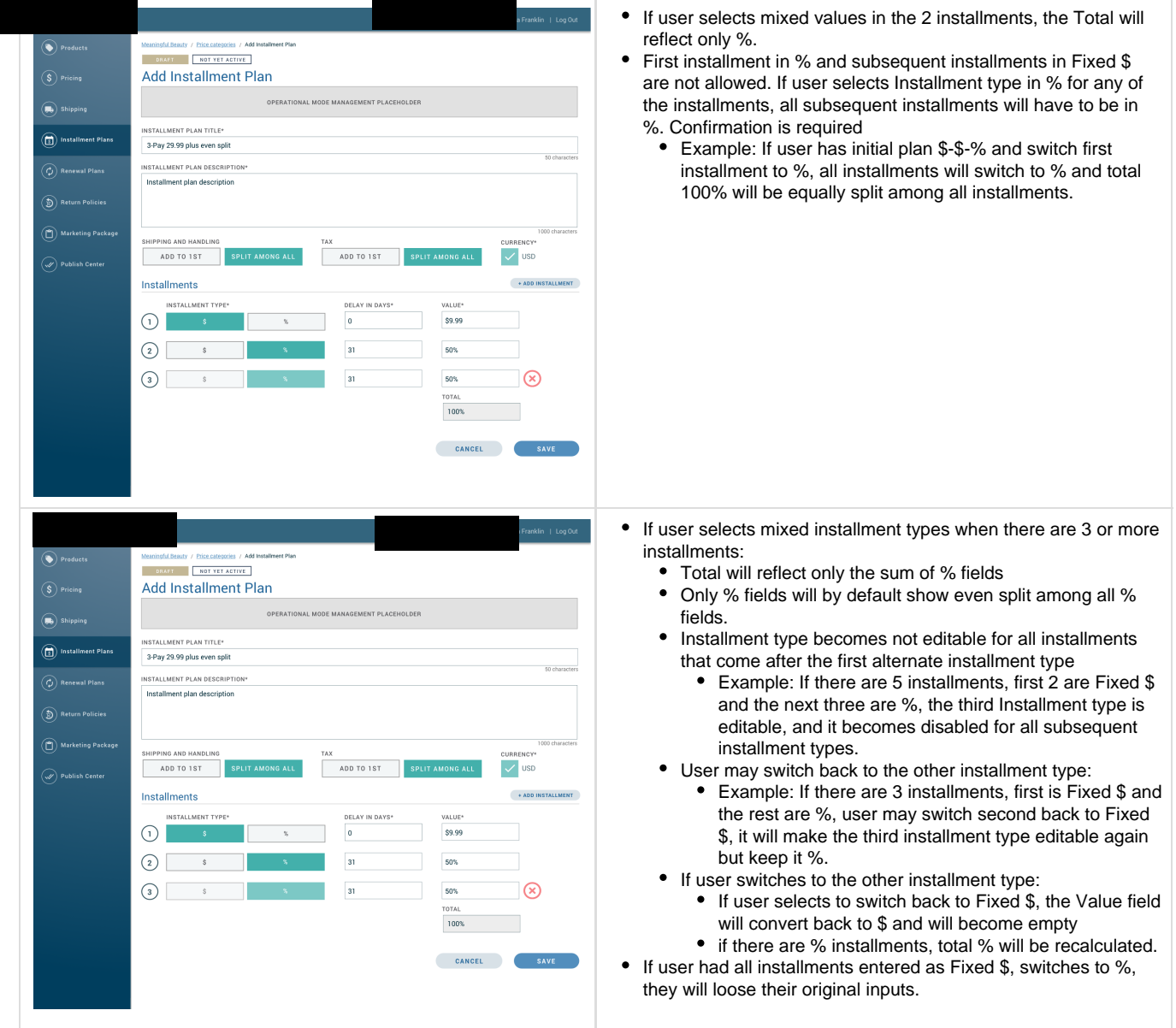

## **Confirmation Messages**

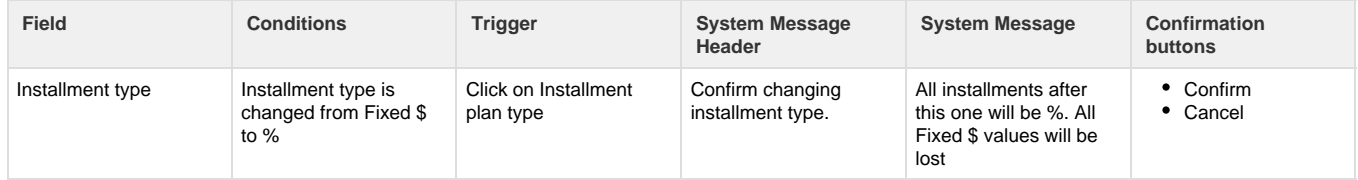